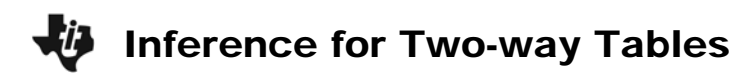

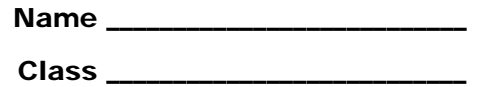

## **Problem 1 – Party Affiliation**

The Quinnipiac University Polling Institute polled New York State residents on April 7, 2009. The results for the following question are given in the table below:

*Do you approve or disapprove of the way Barack Obama is handling the economy?*

Using a 0.05 significance level, test the claim that the approval rating of the President is independent of a person's political party affiliation.

**1.** What is the null hypothesis? Alternative hypothesis?

Enter the data without the totals into lists L1, L2, and L3.

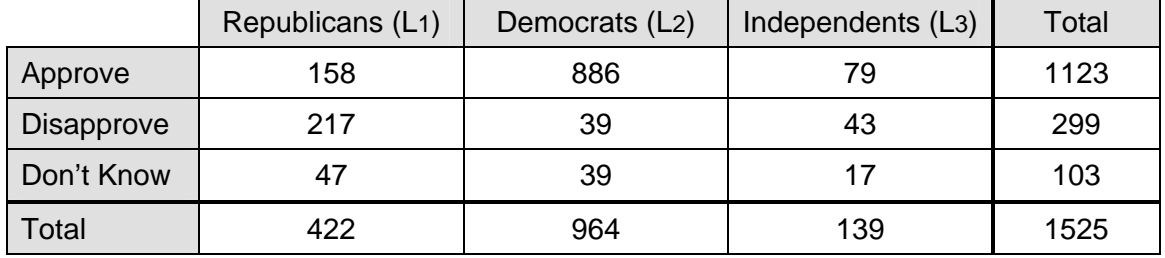

**2.** Calculate the expected frequencies for the table using the formula:  $\frac{\text{(row total)}\text{(column total)}}{\text{(grand total)}}$ .

Fill in the table below with the expected frequencies. Enter the data into the lists.

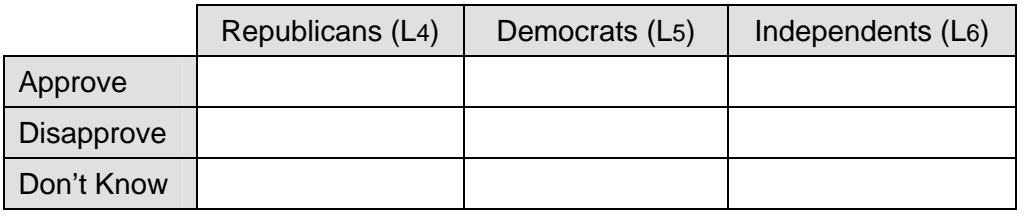

**3.** To determine the value of each cell use the formula  $(observed - expected)$ expected . Substitute the

list name for *observed* and *expected*. Then on the Home screen, sum all of the cells together to calculate the test statistic.

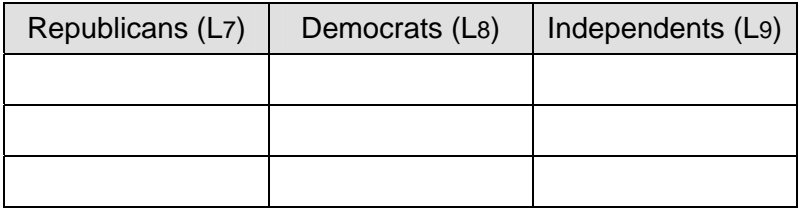

What is the test statistic for the poll?

- **4.** The degree of freedom equals (# rows 1)(# columns 1). What is the degree of freedom for this test?
- **5.** Determine the critical value using a Chi-square distribution chart or the **INVERSX2** program.
- **6.** A value of the test statistic that is larger than the critical value means that the null hypothesis should be rejected. Should you reject or fail to reject the null hypothesis?
- **7.** In the context of the claim, summarize your results below with a sentence or two.

Use the  $\chi^2$ -Test command to test the original claim. First store the data in the table as a  $3 \times 3$  matrix. Enter the observed values, without the "Total" row and column.

Once the data is entered into the matrix you can use the  $\chi^2$ –Test.

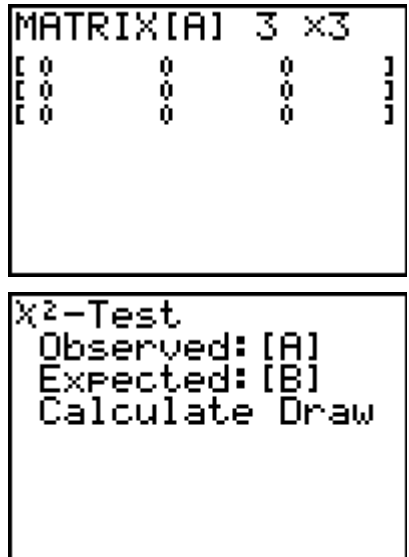

**8.** What does the *P*-value indicate?

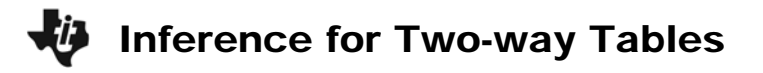

## **Problem 2 (Homework) – Gender**

Consider the same question as before about the President's approval rating, but this time compare male vs. female. Using a 0.01 significance level, test the claim that the approval rating of the President is independent of a person's gender. Use the data given below.

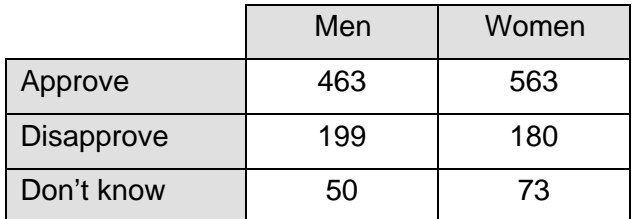

- **1.** Based on the data alone, do you think that the two variables are independent or dependent?
- **2.** Using the method requested by your teacher, test the claim given above using a 0.01 significance level. Justify your answer using statistics and write your conclusion. Use either the list method or the  $\chi^2$ –**Test** command.